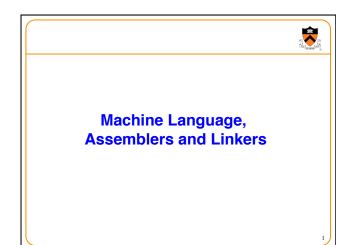

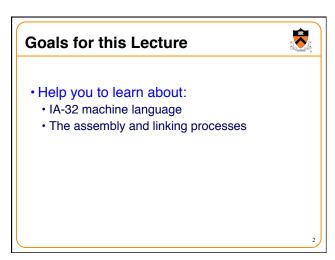

# Why Learn Machine Language

- · Last stop on the "language levels" tour
- A power programmer knows the relationship between assembly and machine languages
- A systems programmer knows how an assembler translates assembly to machine language

**R** 

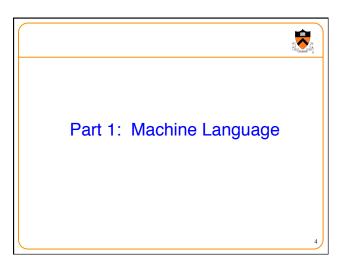

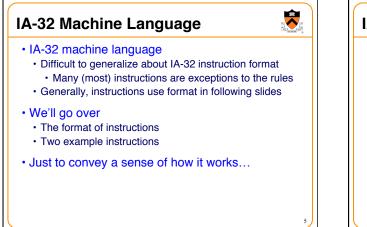

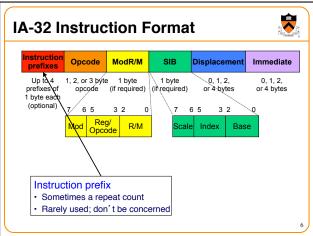

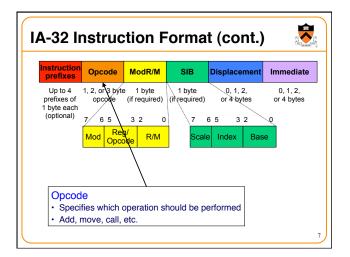

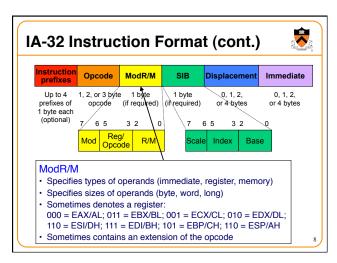

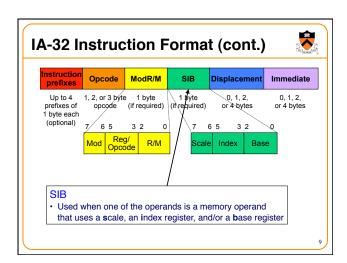

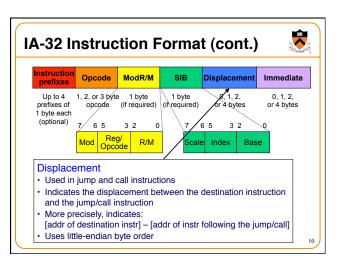

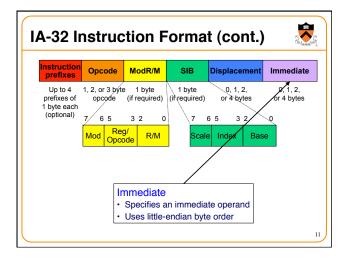

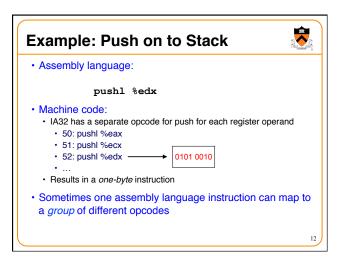

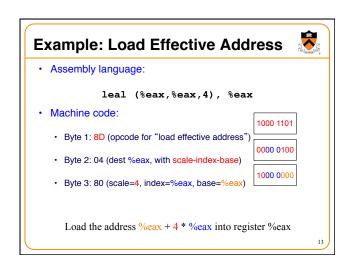

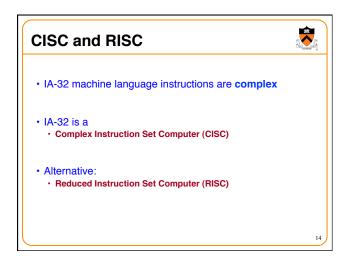

# Characteristics of CISC and RISC

#### • CISC

- · Many instructions
- · Many addressing modes (direct, indirect, indexed, base-pointer)
- Hardware interpretation is complex
- Few instructions required to accomplish a given job (expressive)

**1** 

15

Example: IA-32

### RISC

- Few instructions
- · Few addressing modes (typically only direct and indirect)
- Hardware interpretation is simple
- · Many instructions required to accomplish a given job (not
- expressive)
- Examples: MIPS, SPARC

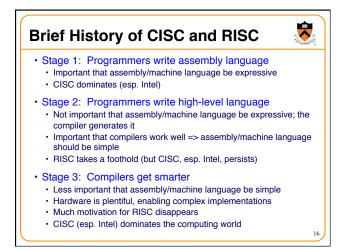

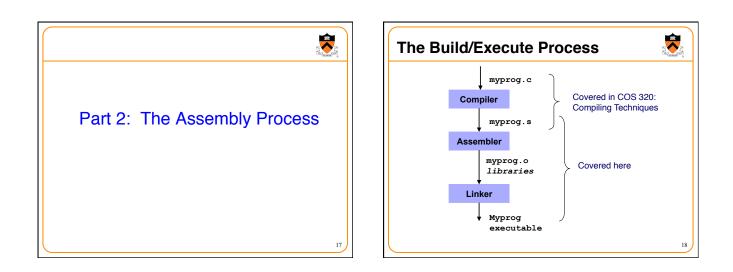

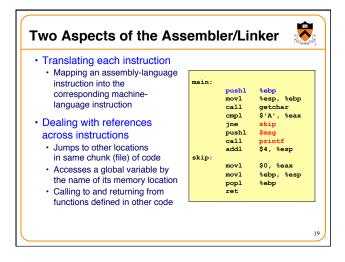

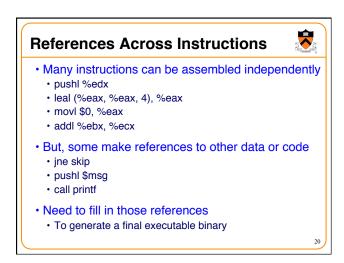

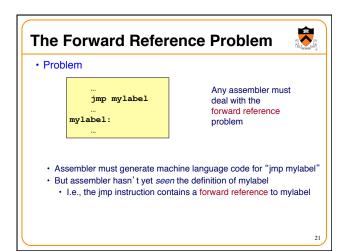

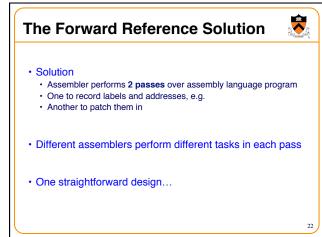

### **Assembler Passes**

- · Pass1
  - · Assembler traverses assembly program to create...
  - Symbol table
  - Key: label
  - Value: information about label
  - Label name, which section, what offset within that section,  $\ldots$

**\*** 

23

- Pass 2
  - · Assembler traverses assembly program again to create...
  - RODATA section
  - DATA section
  - BSS section
  - TEXT section

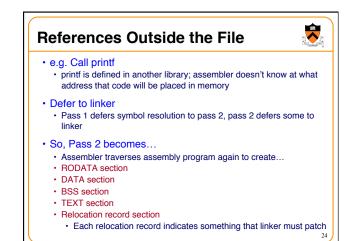

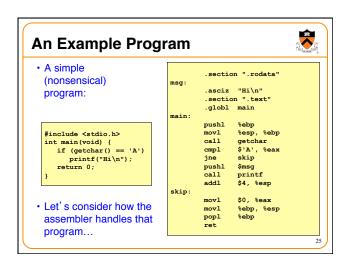

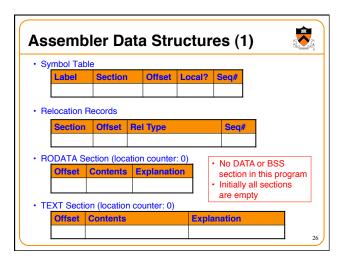

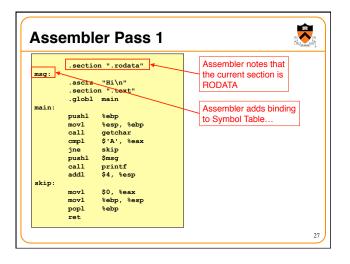

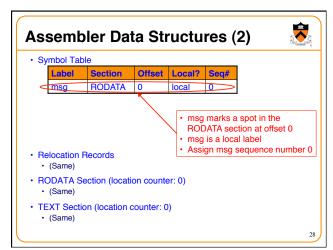

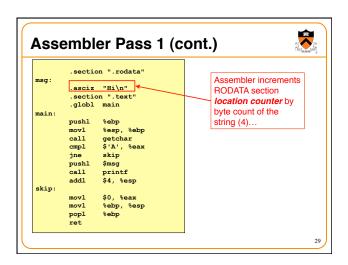

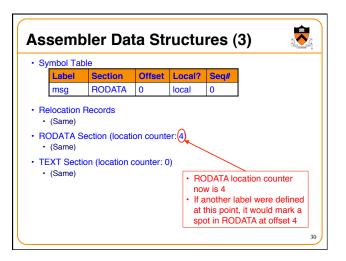

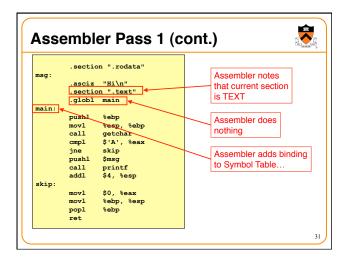

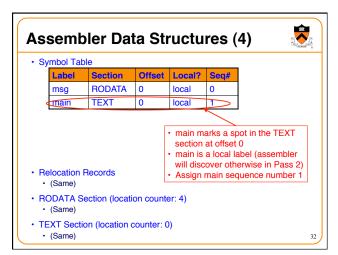

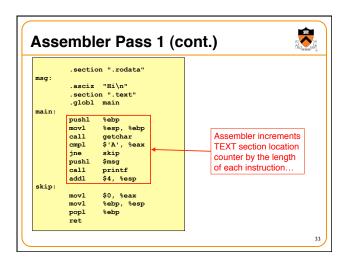

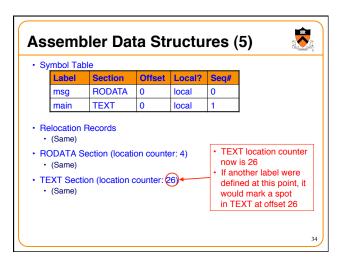

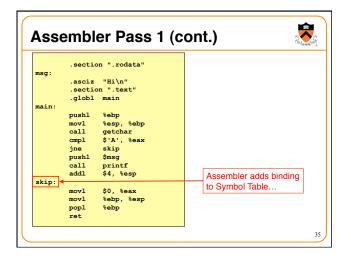

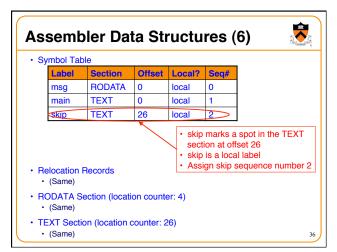

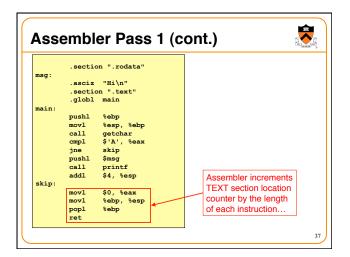

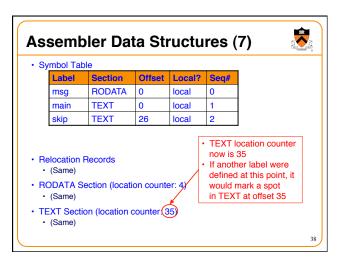

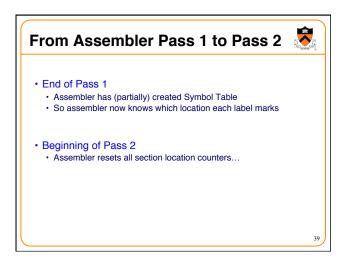

| mbol Ta | ble     |        |        |      |  |
|---------|---------|--------|--------|------|--|
| Label   | Section | Offset | Local? | Seq# |  |
| msg     | RODATA  | 0      | local  | 0    |  |
| main    | TEXT    | 0      | local  | 1    |  |
| skip    | TEXT    | 26     | local  | 2    |  |
|         | Records | 20     | local  | 2    |  |

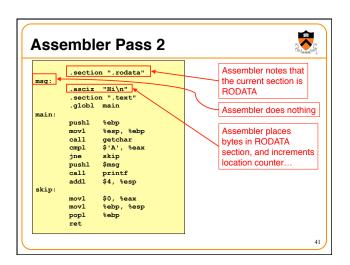

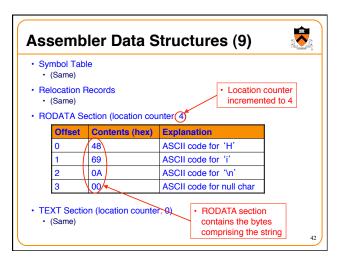

|       | .section ".rodata" | Assembler notes that   |
|-------|--------------------|------------------------|
| nsg:  |                    | the current section is |
|       | .asciz "Hi\n"      | TEXT                   |
|       | .section ".text"   |                        |
| nain: | .globl main        | Assembler updates      |
| ain:  | pushl %ebp         | Symbol Table           |
|       | movl %esp, %ebp    |                        |
|       | call getchar       |                        |
|       | cmpl \$'A', %eax   |                        |
|       | jne skip           |                        |
|       | pushl \$msg        |                        |
|       | call printf        |                        |
|       | addl \$4, %esp     |                        |
| skip: |                    |                        |
|       | movl \$0, %eax     |                        |
|       | movl %ebp, %esp    |                        |
|       | popl %ebp          |                        |
|       | ret                |                        |

| Label<br>msg<br>main                   | Section<br>RODATA         | Offset   | Local? |               |                     |
|----------------------------------------|---------------------------|----------|--------|---------------|---------------------|
|                                        | BODATA                    |          | LOCUIT | Seq#          |                     |
| main                                   | HOBIUIT                   | 0        | local  | 0             |                     |
|                                        | TEXT                      | 0        | global | 1             |                     |
| skip                                   | TEXT                      | 26       | local  | 2             |                     |
| location<br>(Same)<br>DATA S<br>(Same) | Records<br>ection (locati | on count | er: 4) | • mai<br>glob | n is a<br>pal label |

|              |                                            | ont.)                                |
|--------------|--------------------------------------------|--------------------------------------|
| msg:<br>.as  | ction ".rodata"<br>ciz "Hi\n"              | Assembler does nothing               |
|              | ction ".text"<br>obl main                  | Assembler generates machine language |
| mov          | l %esp, %ebp<br>l getchar<br>l \$'A', %eax | code in current<br>(TEXT) section    |
| jne<br>pus   |                                            |                                      |
| add<br>skip: |                                            |                                      |
|              | 1 %ebp, %esp                               |                                      |

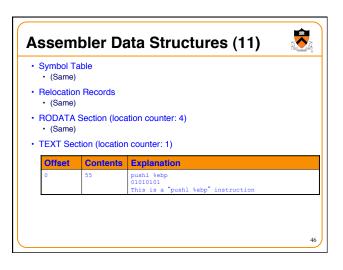

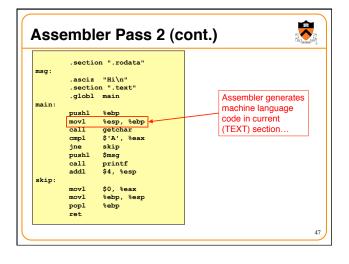

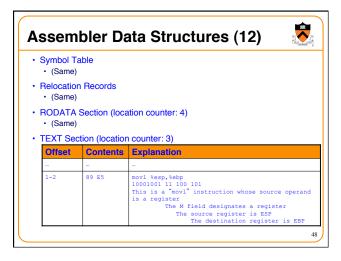

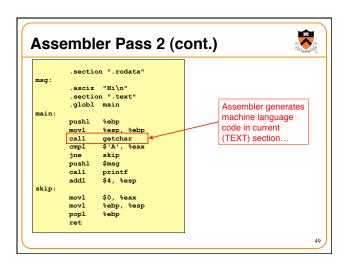

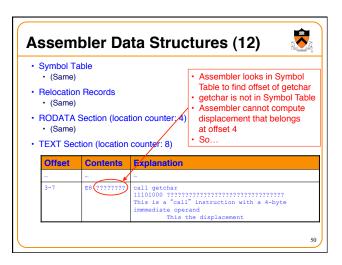

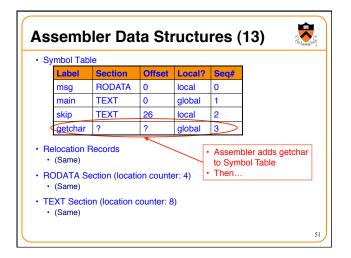

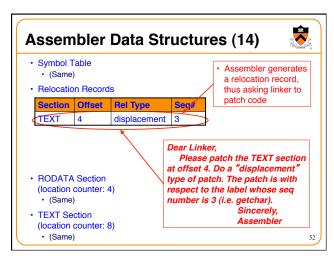

|       |                                       | ont.)               |
|-------|---------------------------------------|---------------------|
|       | .section ".rodata"                    |                     |
| msg:  | .asciz "Hi\n"                         |                     |
|       | .section ".text"                      |                     |
|       | .globl main                           |                     |
| main: | · · · · · · · · · · · · · · · · · · · |                     |
|       | pushl %ebp                            |                     |
|       | movl %esp, %ebp                       | Assembler generates |
|       | call getchar                          | machine language    |
|       | cmpl \$'A', %eax <                    | code in current     |
|       | jne skip                              |                     |
|       | pushl \$msg                           | (TEXT) section      |
|       | call printf                           |                     |
|       | addl \$4, %esp                        |                     |
| skip: |                                       |                     |
|       | movl \$0, %eax                        |                     |
|       | movl %ebp, %esp                       |                     |
|       | popl %ebp<br>ret                      |                     |

| As   | semt                | bler Da       | ata Structures (15) 🛛 🐯       |
|------|---------------------|---------------|-------------------------------|
|      | ymbol Ta<br>(Same)  | ble           |                               |
|      | elocation<br>(Same) | Records       |                               |
|      | ODATA S             | Section (loca | ation counter: 4)             |
|      | · · · ·             | ion (locatior | n counter: 11)                |
| • ті | · · · ·             | ion (location | n counter: 11)<br>Explanation |
| • ті | EXT Sect            |               | ,                             |

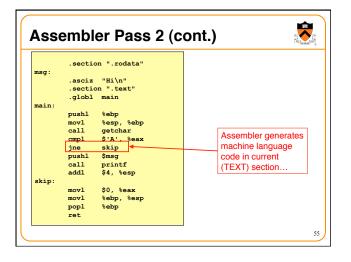

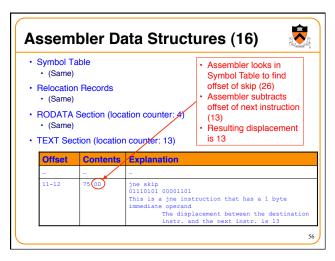

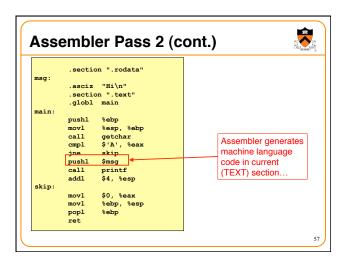

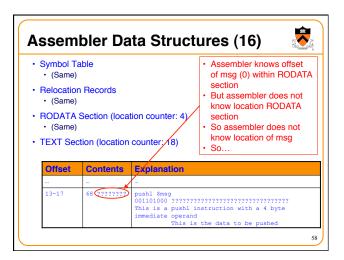

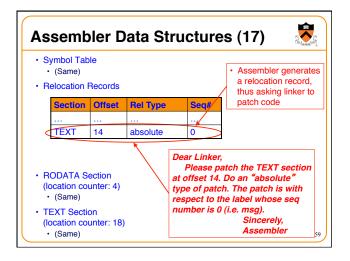

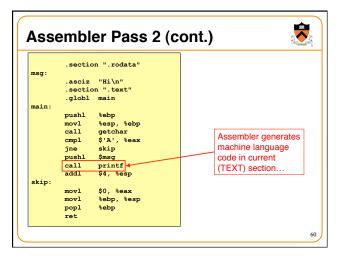

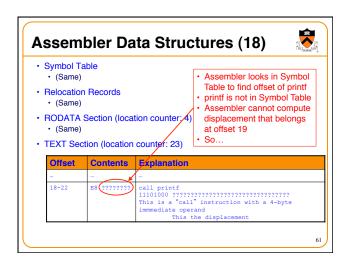

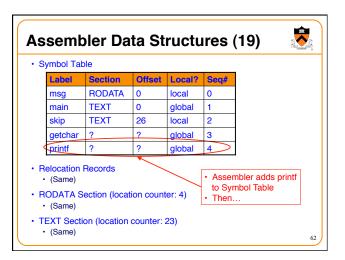

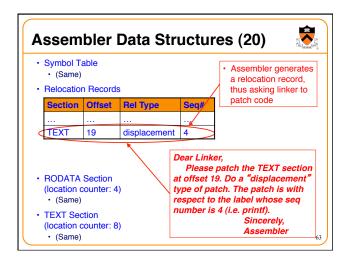

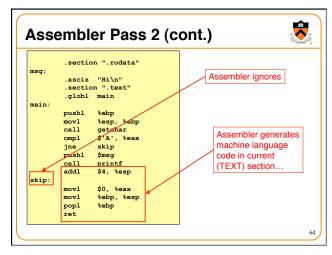

| Symbol T <ul> <li>(Same)</li> </ul> |                                    | ion Records, RODATA Section                                                                                                    |  |  |  |
|-------------------------------------|------------------------------------|----------------------------------------------------------------------------------------------------|--|--|--|
| FEXT See                            | EXT Section (location counter: 31) |                                                                                                    |  |  |  |
| Offset                              | Contents                           | Explanation                                                                                                    |  |  |  |
|                                     |                                    |                                                                                                    |  |  |  |
| 23-25                               | 83 C4 04                           | addl \$4,%esp<br>10000011 11 000 100 00000100<br>This is some "l" instruction that has a 1 byte<br>immediate operand<br>The M field designates a register<br>This is an "add" instruction<br>The destination register is ESI<br>The immediate operand is 4 |  |  |  |
| 26-30                               | B8 0000000                         | <pre>movl \$0,%eax<br/>loliloo0 0000000000000000000000000000000</pre>                                                                                                    |  |  |  |

| Symbol Table, Relocation Records, RODATA Section<br>• (Same)    |       |                                                                                                    |  |  |  |
|-----------------------------------------------------------------|-------|----------------------------------------------------------------------------------------------------|--|--|--|
| TEXT Section (location counter: 35) Offset Contents Explanation |       |                                                                                                    |  |  |  |
| Unser                                                           |       | Explanation                                                                                                    |  |  |  |
|                                                                 |       |                                                                                                    |  |  |  |
| 31-32                                                           | 89 EC | mov1 %ebp,%esp<br>10001001 11 101 100<br>This is a "mov1" instruction whose source operand<br>is a register<br>The M field designates a register<br>The Source register is ESP<br>The destination register is ESP |  |  |  |
| 33                                                              | 5D    | popl %ebp<br>01011101<br>This is a "popl %ebp" instruction                                                                                                    |  |  |  |
| 34                                                              | C3    | ret<br>11000011<br>This is a "ret" instruction                                                                                                    |  |  |  |

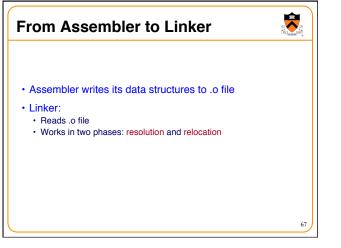

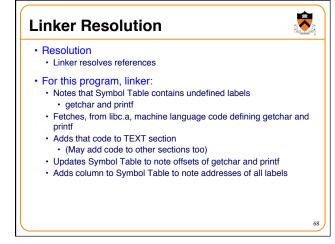

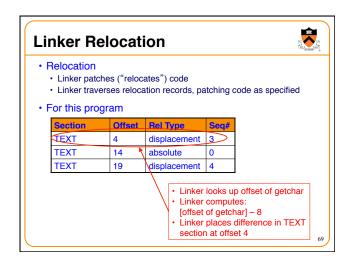

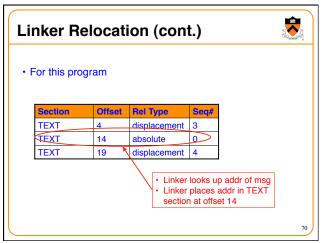

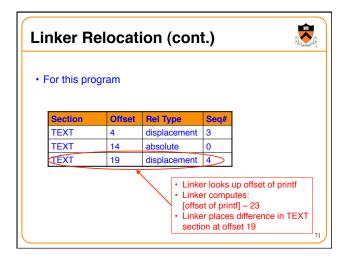

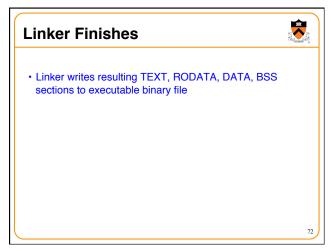

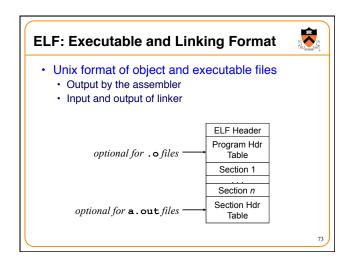

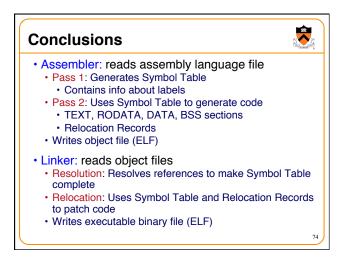

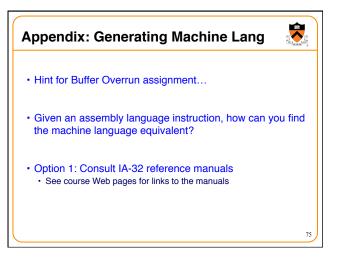

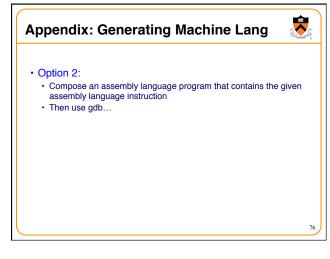

| Using gdb                                                                                        |                    | Bui                             | ild progi                                                                                       | ram: r   | un adb fr    | om shell         | ]   |
|--------------------------------------------------------------------------------------------------|--------------------|---------------------------------|-------------------------------------------------------------------------------------------------|----------|--------------|------------------|-----|
| <pre>\$ gcc217 detecta.s -c<br/>\$ gdb detecta<br/>(qdb) x/12i main</pre>                        | detecta            |                                 | Issu                                                                                            | ie x/i d | command      | d to exam        | ine |
| 0x80483b4 <main>:<br/>0x80483b5 <main+1>:</main+1></main>                                        | push<br>mov        | %ebp<br>%esp,%e                 | bp                                                                                              |          | as instruc   | tions            |     |
| 0x80483b7 <main+3>:<br/>0x80483bc <main+8>:<br/>0x80483bf <main+11>:</main+11></main+8></main+3> | call<br>cmp<br>jne | \$0x41,%                        | 98 <getc<br>eax<br/>ce <skip< td=""><td></td><td>t&gt;</td><td></td><td></td></skip<></getc<br> |          | t>           |                  |     |
| 0x80483c1 <main+13>:<br/>0x80483c6 <main+18>:</main+18></main+13>                                | push<br>call       |                                 | c8 <prin< td=""><td>tf@plt</td><td>&gt;</td><td></td><td>_</td></prin<>                         | tf@plt   | >            |                  | _   |
| 0x80483cb <main+23>:<br/>0x80483ce <skip>:<br/>0x80483d3 <skip+5>:</skip+5></skip></main+23>     | add<br>mov<br>mov  | \$0x4,%e<br>\$0x0,%e<br>%ebp,%e | ax                                                                                              |          |              | ommand<br>memory |     |
| 0x80483d5 <skip+7>:<br/>0x80483d6 <skip+8>:</skip+8></skip+7>                                    | pop                | %ebp                            | op                                                                                              |          | s raw byte   |                  |     |
| (gdb) x/35b main<br>0x0 <main>: 0x55</main>                                                      | 0x89               | 0xe5                            | 0xe8                                                                                            | Oxfc     | 0xff         | 0xff             | 0x1 |
| 0x8 <main+8>: 0x83</main+8>                                                                      | 0xf8               | 0x41                            | 0×75                                                                                            | b0x0     | <b>1</b> ×68 | 0x00             | 0x0 |

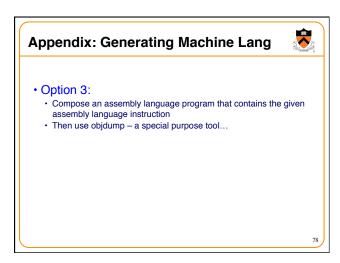

|                                                             |                        | -      | - (4.000)                           |
|-------------------------------------------------------------|------------------------|--------|-------------------------------------|
| Using ob                                                    | jdump                  |        |                                     |
| -                                                           |                        | Build  | program; run objdump                |
|                                                             | ecta.s -o detecta      |        |                                     |
| objdump -d                                                  |                        | Machi  | ne language                         |
| letecta:                                                    | file format elf32-i386 | Wachin | le language                         |
|                                                             |                        |        | Assembly language                   |
| isassembly                                                  | of section .text:      |        | Assembly language                   |
| 80483b4 <ma< td=""><td>in).</td><td></td><td></td></ma<>    | in).                   |        |                                     |
| 80483b4 :                                                   | 55                     | push   | %ebp                                |
| 80483b5:                                                    | 89 e5                  | mov    | %esp,%ebp                           |
| 80483b7:                                                    | e8 dc fe ff ff         | call   | 8048298 <getchar@plt></getchar@plt> |
| 80483bc:                                                    | 83 f8 41               | cmp    | \$0x41,%eax                         |
| 80483bf:                                                    | 75 0d                  | jne    | 80483ce <skip></skip>               |
| 80483c1:                                                    | 68 b0 84 04 08         | push   | \$0x80484b0                         |
| 80483c6:                                                    | e8 fd fe ff ff         | call   | 80482c8 <printf@plt></printf@plt>   |
| 80483cb:                                                    | 83 c4 04               | add    | \$0x4,%esp                          |
| 80483ce <sk< td=""><td>ip&gt;:</td><td></td><td></td></sk<> | ip>:                   |        |                                     |
| 80483ce:                                                    | ьв 00 00 00 00         | mov    | \$0x0,%eax                          |
| 80483d3:                                                    | 89 ec                  | mov    | %ebp,%esp                           |
| 80483d5:                                                    | 5d                     | pop    | %ebp                                |
| 80483d6:                                                    | c3                     | ret    |                                     |